## Cheatography

## PrietoJose\_WindowsServer Cheatsheet Cheat Sheet by Jose Prieto [Caceres](http://www.cheatography.com/jose-prieto-caceres/) via [cheatography.com/97210/cs/20886/](http://www.cheatography.com/jose-prieto-caceres/cheat-sheets/prietojose-windowsserver-cheatsheet)

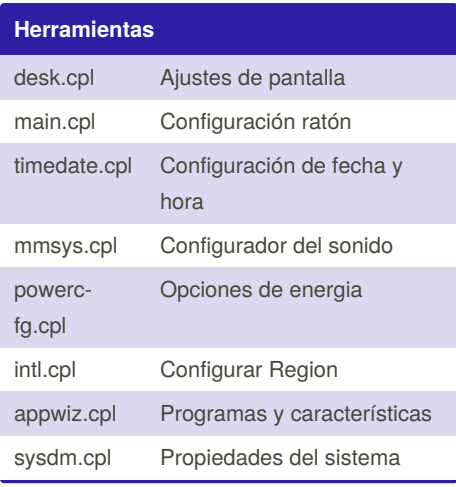

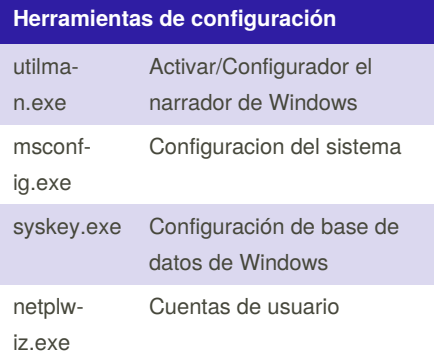

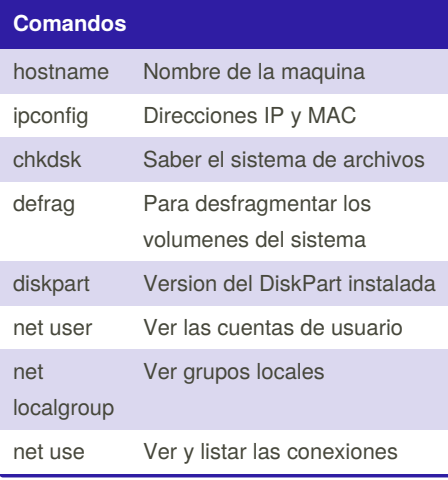

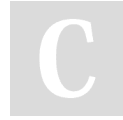

By **Jose Prieto Caceres** [cheatography.com/jose-prieto](http://www.cheatography.com/jose-prieto-caceres/)caceres/

## **Consola de administración de MSWindows** mmc.exe Ejecutar una consola de raiz diskmgmt.msc Administrador de discos secpol.msc Directiva de seguridad local wf.msc Firewall de Windows lusrmgr.msc Usuarios y Grupos fsmgmt.msc Carpetas compartidas printmanagem‐ ent.msc Administración de impresoras eventvwr.msc Visor de eventos gpedit.msc Editor de directivas de grupo local

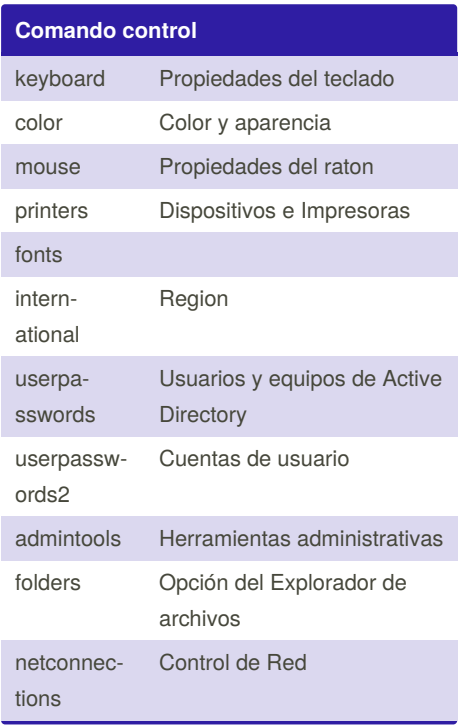

Published 22nd October, 2019. Last updated 22nd October, 2019. Page 1 of 1.

Sponsored by **ApolloPad.com** Everyone has a novel in them. Finish Yours! <https://apollopad.com>

## **Tecla WINDOWS**

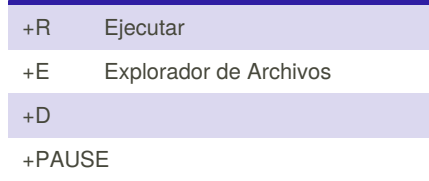